## **KWOON CHUNG MOTORS COMPANY LIMITED**

3/F, No. 8 Chong Fu Road, Chai Wan, Hong Kong Tel: 3193 9389 Website: <u>https://school.kcm.com.hk/sisland</u>

Email: sisland@kcm.com.hk

#### **South Island School**

# Guidelines for bus application submission

For family / sibling(s) is(are) currently using Kwoon Chung service

#### Step 1 – Login

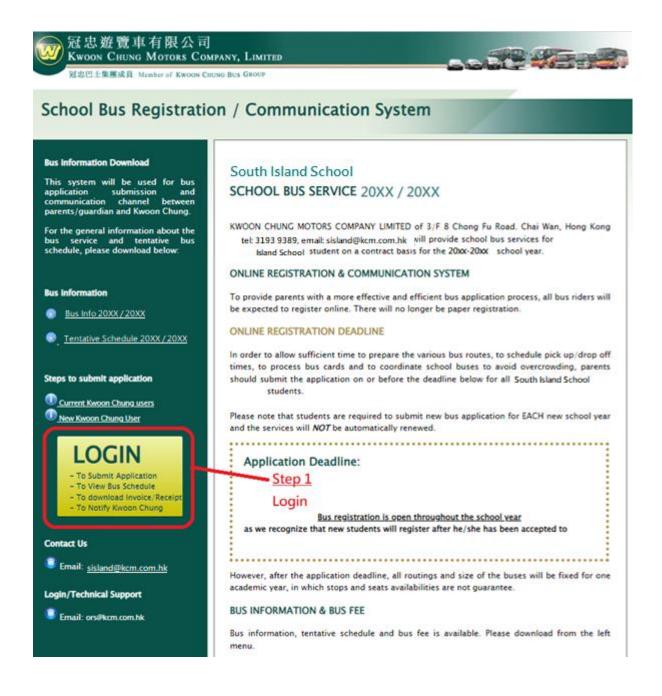

# Step 2 – Login

|               | 有限公司<br>Iotors Company, Limited<br>ber of Kwoon Chuno Bus Group                                                                                                    |                                                               |
|---------------|----------------------------------------------------------------------------------------------------|---------------------------------------------------------------|
| School Bus Re | gistration / Communication System                                                                                                    | English   中文                                                  |
|               | <ul> <li>For all existing Kwoon Chung bus users (including first-time submit application online)</li> <li>Per family/per login</li> <li>All family members should be <u>using the same login ID</u> to renew/submit bus application</li> <li>**If not success, please click Forgot Login ID or Forgot Password to retrieve</li> <li>Login: <ul> <li>max. 10 characters</li> <li>Password:</li> <li>Login</li> <li>Eorgot Login ID2   Forgot Password?</li> <li>IT Support: ors@kcm.com.hk</li> </ul> </li> </ul> | Step 2<br>Use your existing Login ID and<br>Password to Login |
|               | Register Login<br>* For family <u>who never use</u> Kwoon Chung service before<br>* To avoid duplicate payment invoice/record, please click the above forgot Login ID or<br>Password in case login info is forgotten.<br>Create login account now                                                                                                    |                                                               |

## Step 3 – Change password & confirm parent/ guardian's contact

| hool Rus                      | Registration / Commun                              | ication System                 | Hella,          |
|-------------------------------|----------------------------------------------------|--------------------------------|-----------------|
| noor bus                      | Registration / Commun                              | ication system                 |                 |
| step 2                        | in F Step 3 F Step 4 F Step 5                      | E Step 6 E Step 7              |                 |
| Jpdate P                      | arent/Guardian' Profil                             | e                              | * Compulsary Fi |
| ou may change yo              | ir password if necessary.                          |                                |                 |
| ogin Name and Pa              | ssword:                                            | Step 3                         |                 |
| ogin Name *                   | max. 10                                            | 1112 (A.) 401 B.)              | our password if |
| assword *                     | min.fi & r                                         | naz. 25 characters) necessary. | tollowing       |
| e-confirm Passwor             | d *                                                | 2. Confirm t<br>information    |                 |
| arent / Garo                  | dian's Contact                                     |                                |                 |
| the state of the state of the | following information below.                       |                                |                 |
| Primary Conta                 | a                                                  |                                |                 |
| © Father/Guardia              |                                                    |                                |                 |
| Father / Guard                | ian 1                                              |                                |                 |
| Name: 4                       |                                                    |                                |                 |
| Mobile No. *                  |                                                    |                                |                 |
| 100000                        | no HK mobile number available yet/not applica      | Sie -                          |                 |
| Office No:                    |                                                    |                                |                 |
| Email Address: *              | For two or more empils, please separate by semi-co | slam 12                        |                 |
| Mother / Guar                 | Salada                                             |                                |                 |
| Name 4                        |                                                    |                                |                 |
| Mobile No. *                  |                                                    |                                |                 |
|                               | 🔲 no HK mobile number available yet/not applica    | ote -                          |                 |
| Office No:                    |                                                    |                                |                 |
| Email Address: *              | For two or more emails, please separate by semi-to | ikan 🖞                         |                 |
| Helper                        |                                                    |                                |                 |
| Name                          |                                                    |                                |                 |
| Mobile No:                    |                                                    |                                |                 |
| Email Address:                |                                                    | n-tu-                          |                 |
| 010303030303055               | For two or more emails, please separate by semi-co | dan '7                         |                 |
| Primary Conta                 | ct Info                                            |                                |                 |
| SMS Number: *                 |                                                    |                                |                 |
| Manual Manual and             | 💷 no HK mobile number available yet/not applica    | ble                            |                 |
| Home Number:                  | E no HK address available vet/ not applicable      |                                |                 |
| Home Address:                 | the second second second second                    | Flat/Floor/Tower.no *          |                 |
|                               |                                                    | Building Name                  |                 |
|                               |                                                    | Street No., Name *             |                 |
|                               |                                                    | District                       |                 |
| Billing Info –                |                                                    |                                |                 |
| Same as Home                  | Address?                                           |                                |                 |
| Company: *                    |                                                    | Company/Organization           |                 |
| Contact Email: *              |                                                    | Contact Parson's Emul          |                 |
| Contact Tel:                  |                                                    |                                |                 |
| Billing Address:              |                                                    | Flat/Roor/Tower no *           |                 |
|                               |                                                    | Building Name                  |                 |
|                               |                                                    | Street No., Name *             |                 |
|                               |                                                    |                                |                 |
| Attertion: *                  |                                                    | District                       |                 |

# Step 4 – Follow steps to fill-in student information

| Step 1                       | Step 2                        | gistrati                           | Step 4     Step 5     Step 5     Step 6     Step 6 | tem Hello,                                                                          |
|------------------------------|-------------------------------|------------------------------------|----------------------------------------------------------------------------------------------------|-------------------------------------------------------------------------------------|
| School                       | : Sout                        | h Island                           | School                                                                                                    |                                                                                     |
|                              | plete the fol                 | e has been upd<br>llowing steps to | ited!<br>submit the bus application for your child(ren).                                                                                                    | * Compulsory Fie<br><u>Step 4</u><br>Follow steps to fill-in<br>student information |
| Please fill the f            | ollowing st                   | udent informat                     | on:                                                                                                    |                                                                                     |
| First Name: *                |                               |                                    | Family Name: *                                                                                                    |                                                                                     |
| Chinese Name: *<br>Sender: * | © Male                        | © Female                           | Campus:                                                                                                    |                                                                                     |
| lass: *                      |                               |                                    | Student No: *                                                                                                    |                                                                                     |
|                              |                               |                                    | If no or not sure for the student no., please<br>"n/a"                                                                                                    | t fill out                                                                          |
| You may uploa                | d later by lo<br>o Upload - I |                                    |                                                                                                    |                                                                                     |

## Step 5 - Successful submission

| Kwoon Chung Mon<br>冠志巴士集團成員 Member o                                                                                           | 及公司<br>ORS COMPANY, LIMITED                                                                                                    |  |
|----------------------------------------------------------------------------------------------------|----------------------------------------------------------------------------------------------------|--|
| School Bus Registration / Communication System                                                                                 |                                                                                                    |  |
| South Island School                                                                                                    | Step 1<br>Student Info     Step 2<br>Bus Route     Step 3<br>Services Terms     Step 4<br>Preview     Step 5<br>Payment     Step 6<br>Submit                                                                                                    |  |
| Home<br>Parent/Guardian's                                                                                                    | School: South Island School                                                                                                    |  |
| Profile<br>Bus Application<br>CCA Application<br>Bus Schedule<br>Billing<br>Notifying<br>Kwoon Chung<br>Notice Board<br>Logout | Bus application successfully submitted         Online registration ref. no.: B2X-SIS00000         Thank you for choosing Kwoon Chung School Bus Services. You will receive an confirmation email for this application.         Should you have any queries please feel free to contact us at 3193 9389 or email: sisland@kcm.com.hk         Enrol more student for the bus         Complete Application |  |
| Contact Us<br>Email: <u>sisland@kcm.com.hk</u><br>Login/Technical Support                                                      | Step 5<br>Click "Complete Application"                                                                                                    |  |
| Email: ors@kcm.com.hk                                                                                                    |                                                                                                    |  |

### Step 6 – Download invoice and payment [Only one student take school bus]

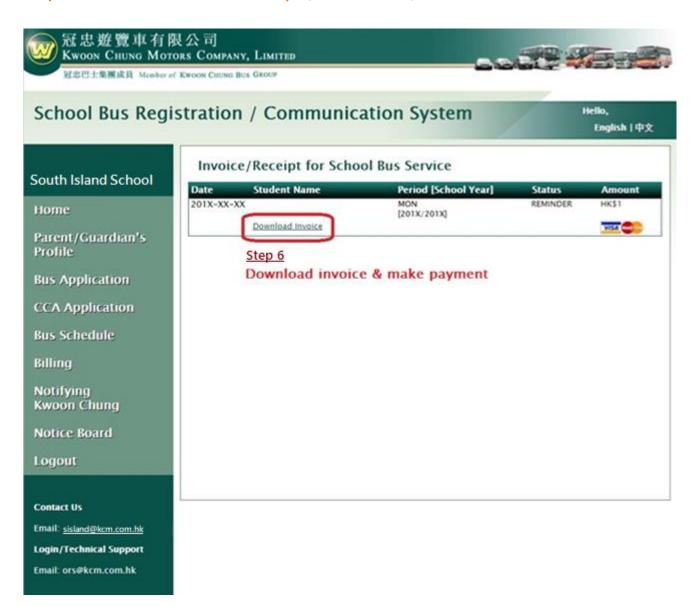

### Step 7 – Continue submit application

[Two or more students who never use Kwoon Chung service before]

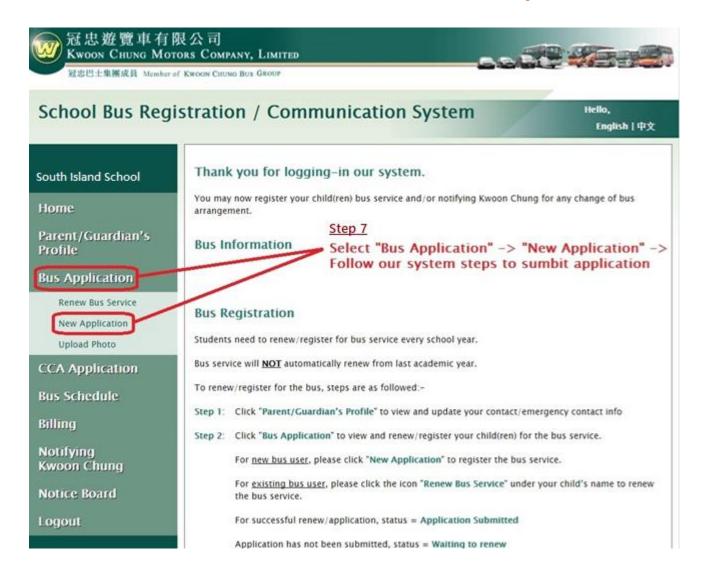

#### Please note:

- 1. Follow system steps to submit application for procedures afterwards.
- 2. Parents will receive system generated auto-email notification after successful application.
- 3. Please repeat step 7, if two or more students require school bus service.
- 4. For invoice, please download in our system -> Invoice/ Receipt.
- 5. Should you have any login/ technical/ route enquires, kindly please contact us during office hours.

Thanks for using our School Bus Registration/ Communication System.